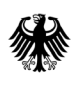

# **Information zum Online-Formularserver-Belegverfahren**

(für die elektronische Übermittlung von Abgabemeldungen an die Bundesopiumstelle)

Zum 21. Dezember 2022 ist die 33. Verordnung zur Änderung betäubungsmittelrechtlicher Vorschriften in Kraft getreten. Demnach sind alle Erlaubnisinhabenden nach § 3 BtMG ab dem 01.01.2023 verpflichtet, Abgabebelege elektronisch über das E-Belegverfahren oder das Formularserver-Belegverfahren zu erstellen. Alle Abgebenden, die nach § 4 BtMG von der Erlaubnispflicht nach § 3 BtMG befreit sind (u.a. Apotheken oder Tierärztliche Hausapotheken), können Abgabebelege in Papierform nur noch bis zum 31.12.2023 verwenden.

### **WER KANN TEILNEHMEN?**

Das Online-Formularserver-Belegverfahren richtet sich an Abgebende mit geringen Belegzahlen wie z.B. Apotheken und tierärztliche Hausapotheken, wissenschaftliche Einrichtungen oder Hersteller und Händler mit wenigen Abgabemeldungen.

#### **WELCHE VORTEILE HABE ICH DURCH DIE ELEKTRONISCHE ABGABEMELDUNG?**

#### 1. **Kostenersparnis**

durch den kostenfreien Zugang zum Online-Formularserver und den Wegfall der Kosten für die amtlichen Formblätter sowie für deren Versand.

#### 2. **Reduzierung von Fehlern**

bei dem Ausfüllen der Abgabemeldung durch eine automatisierte Plausibilitätsprüfung und den Wegfall der eigenhändigen Unterschrift

#### 3. **Geringere Bearbeitungszeit**

durch automatische Ergänzungen (Beispiele: Nach Eingabe der PZN wird automatisch die Bezeichnung des Betäubungsmittels ergänzt, nach Eingabe der BtM-Nummer wird automatisch der Name des Erwerbers ergänzt). Darüber hinaus sind BtM-Nummer, Name und Anschrift des Abgebenden bereits hinterlegt.

- 4. Die Eingabe in die digitale Maske der webbasierten Oberfläche ist intuitiv und selbsterklärend.
- 5. Die Meldung an das BfArM erfolgt per Mausklick, aufwändiger Postversand entfällt.

#### **WIE FUNKTIONIERT DIE ELEKTRONISCHE ABGABEMELDUNG?**

Die Bedienoberfläche des Online-Formularservers entspricht der bisherigen Abgabemeldung (siehe Abbildung auf der Rückseite). Die Eingabe erfolgt an einem Computer mit Internetzugang. Die Abgabemeldung wird elektronisch an das BfArM übermittelt. **Lieferschein und Empfangsbestätigung werden in Papierform ausgedruckt und gemeinsam mit dem Betäubungsmittel an den Empfänger gesendet.** Die Belegteile können Sie während dieses Vorganges als PDF-Dateien auf Ihrem PC archivieren.

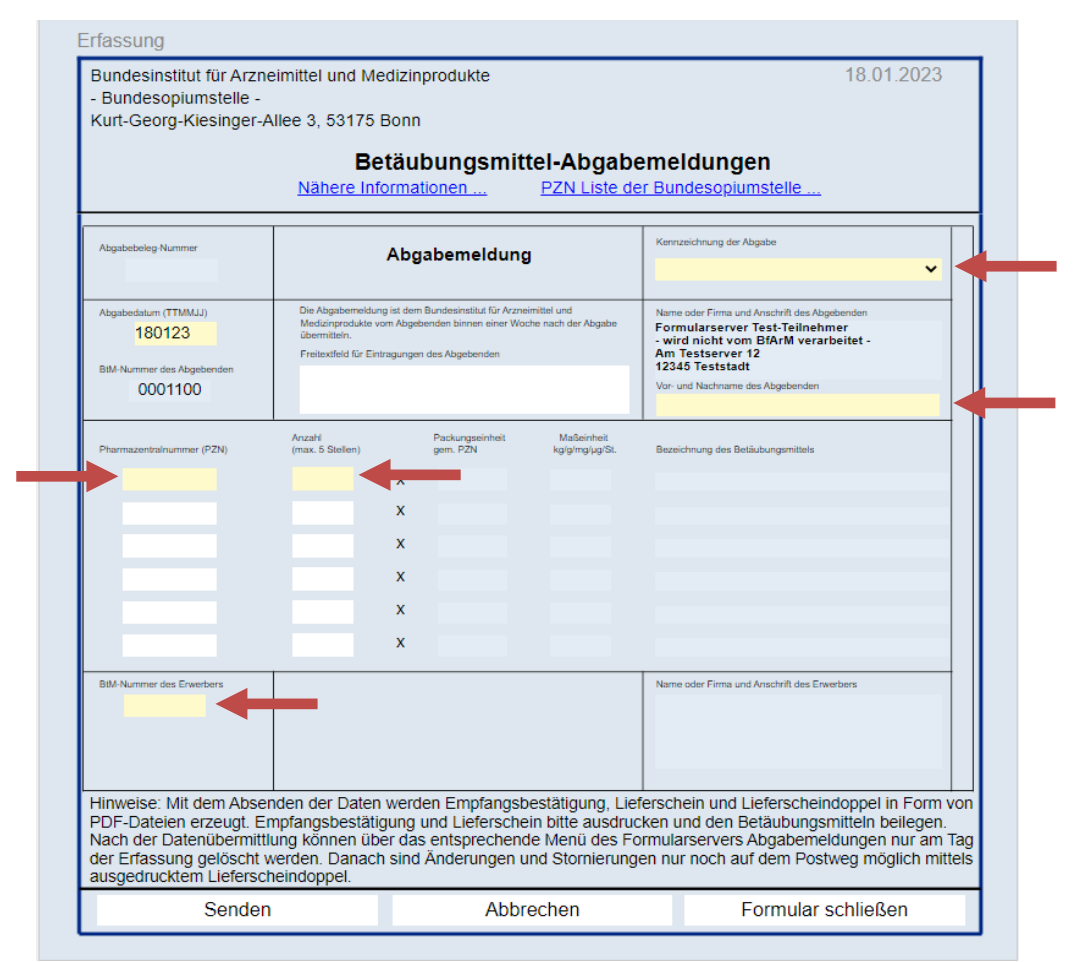

**Abbildung 1: Eingabemaske der elektronischen Abgabemeldung.** Durch die automatische Ergänzung müssen nur noch wenige Felder ausgefüllt werden. Auswahlbzw. Eingabefelder sind mit Pfeilen markiert.

#### **WIE KANN ICH MICH ANMELDEN?**

Die Anmeldung erfolgt per FAX (+49 (0)228 99 10 307-3653), per Post (BfArM, Kurt-Georg-Kiesinger-Allee 3 in D-53175 Bonn) oder per E-Mail [\(abgabebelege@bfarm.de\)](mailto:abgabebelege@bfarm.de). Für eine Anmeldung werden die unten angegebenen Angaben benötigt.

Nach erfolgreicher Anmeldung werden Ihnen ein individuelles Zugangspasswort und ein Link per Post zugestellt. Der Online-Formularserver wurde bereits konfiguriert, sodass der erste Login bereits die Übermittlung von digitalen Abgabemeldungen ermöglicht.

## **Anmeldung zum Online-Formularserver-Belegverfahren**

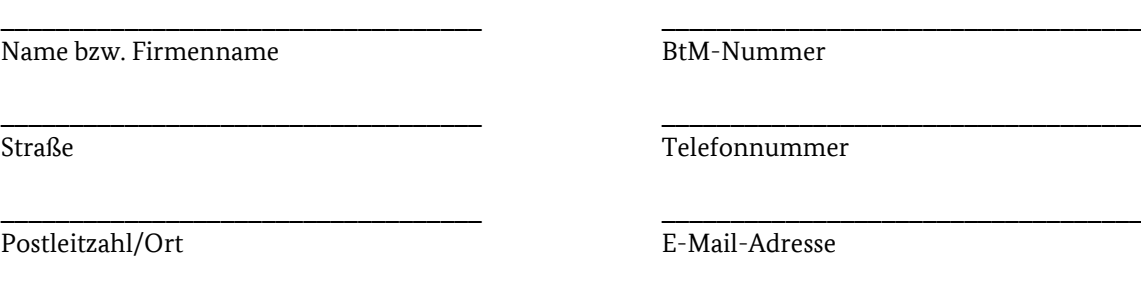